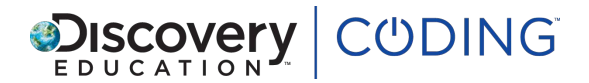

# **HTML Unit 3: Lesson 3: Links within pages**

## *45 minutes*

### **Learning Objectives**

Learn how to make a page with anchor tags and section IDs to navigate within the page.

#### **Success Criteria**

Pupils can...

- use an anchor tag to jump back to the top of the page they are currently on
- make links to different sections of the same page
- explain what an anchor tag is, and how to use one together with an ID

#### **Starter**

#### *10 minutes*

In the previous lessons of this unit we've looked at how you can make links to a different website or pages from the same website.

This lesson we will be looking at how you can make a link to another place on the same page.

Why might we need to have links to other areas on the same web page?

Learning Objectives<br>
Learn how to make a page with anchor tags and section IDs to navigate within the page,<br>
Success Criteria<br>
Pupils can...<br>
... uso an anchor tag to jump back to the top of the page they are currently on<br> Show an example of a web page that does this (such as an index, football results or sports fixtures, Frequently Asked Questions, etc.)

## **Key questions**

Ask pupils why they think it would be a useful function to have links to other areas on their own web page.

#### **Main**

#### *25 minutes*

Ask pupils to follow the instructions on screen to complete each step of the lesson. Encourage them to experiment and spend time on each step to ensure they understand what each part of the code does.

## **Key questions**

Where have pupils used or seen a hash sign before?

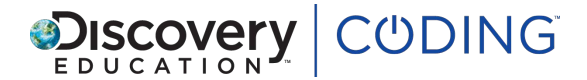

## **Plenary**

#### *10 minutes*

Review Step 3 as a class. Look at the hash sign. Where have children seen this before? It is important to use in the anchor tag so that the sections on the page are given an ID. What do we mean by ID? The hashtag shows us that the ID needs a name. We must be very careful to enter the information exactly as it appears in the ID or the code will not run.

#### **Key questions**

What do we mean by giving a tag an ID?

#### **Extension**

to enter the information exactly as it appears in the ID of the code will not fun.<br>
Key questions<br>
What do we mean by giving a tag an ID?<br>
Extension<br>
Fluidis can continue building their web page, adding more information to Pupils can continue building their web page, adding more information to paragraphs about each vertebrate type. Open-ended differentiation so pupils can write as much as they wish to.